# DUMPSQARENA

**SAP Certified Development Associate - SAP Fiori Application Developer**

**[SAP C\\_FIORDEV\\_21](https://dumpsarena.com/exam/c_fiordev_21/)**

**Version Demo**

**Total Demo Questions: 10**

**Total Premium Questions: 83**

**[Buy Premium PDF](https://dumpsarena.com/exam/c_fiordev_21/)**

**[https://dumpsarena.com](https://dumpsarena.com/) [sales@dumpsarena.com](mailto:sales@dumpsarena.com)**

dumpsarena.com

# **DUMPSOARENA**

#### **QUESTION NO: 1**

Your customer wants to enable the SAP Fiori app to be accessed in multiple languages. Which of the following activities do you perform? (3 answers)

- **A.** HTML -enable the special characters in the resource file
- **B.** Create a view file and a controller file for each language
- **C.** Create a resource file with a .props extension
- **D.** Create a resource file for each language
- **E.** Create a resource file containing key/value pairs

#### **ANSWER: A D E**

# **QUESTION NO: 2**

Which SAP Fiori app types require the SAP HANA database? (2 answers)

- **A.** Legacy
- **B.** Transactional
- **C.** Analytical
- **D.** Factsheet

#### **ANSWER: C D**

#### **QUESTION NO: 3**

Why do you explore the Problem Space in detail during a Design Thinking workshop?

- **A.** To validate solution ideas
- **B.** To save costs in the evaluation phase
- **C.** To create desirable solutions
- **D.** To understand user needs

# **DUMPSOARENA**

# **ANSWER: D**

#### **QUESTION NO: 4**

You need the server to sort and filter the data used in your customers app. Which SAPUI5-supported data model must you use?

- **A.** ODataModel
- **B.** JSONModel
- **C.** ResourceModel
- **D.** XMLModel

# **ANSWER: A**

# **QUESTION NO: 5**

When SAP Web IDE deploys an SAPUI5 app to the ABAP server, which type of app is it deployed as?

- **A.** ABAP
- **B.** HTML5
- **C.** OpenUI5
- **D.** BSP

# **ANSWER: D**

# **QUESTION NO: 6**

Which model type in SAPUI5 does NOT support one-way and two-way binding from model to view?

- **A.** Resource model
- **B.** XML model
- **C.** JSON model
- **D.** OData model

# **DUMPSOARENA**

# **ANSWER: A**

#### **QUESTION NO: 7**

What does coherence refer to in the SAP Fiori design principles? (2 answers)

- **A.** The way in which the data is handled internally
- **B.** A description of the technological foundation
- **C.** The same intuitive experience across the whole enterprise
- **D.** A consistent interaction and visual design language

#### **ANSWER: C D**

#### **QUESTION NO: 8**

You develop an SAPUI5 app and implement a FacetFilter. What events are triggered when the user interacts with the FacetFilter control? (2 answers)

- **A.** oninit
- **B.** confirm
- **C.** reset
- **D.** listFilter

#### **ANSWER: B C**

# **QUESTION NO: 9**

Which methods can you use to bind data to the controls in SAPUI5? (3 answers)

**A.** Structure

Set the path for custom plug-ins

**B.** Property

Create a local Cordova project

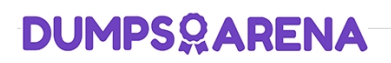

**C.** Aggregation

Generate a service certificate

**D.** Combination

Create an SAP HANA Cloud Platform (HCP) Web IDE account

**E.** Element

# **ANSWER: D**

#### **QUESTION NO: 10**

You need to implement an SAP Fiori transactional app for your customer. What benefits are available in the completed app? (2 answers)

- **A.** It allows access to the back end to edit document details
- **B.** It allows drill-down details to be presented in the Ul
- **C.** It allows Ul changes without development privileges in the back-end
- **D.** It allows fast iterations for the Ul apps

# **ANSWER: A C**